## Mehr<br>Generationen Haus

## **Photokurs für Anfänger – Einsteiger und Umsteiger**

**Übersicht Photokurs – Module detailliert** Kontakt: [hugo@foessinger.net](mailto:hugo@foessinger.net?subject=Photokurs)

## **Alle Termine sind jeweils von 10:00 – 16:00 Uhr mit ner kurzen Mittagspause**

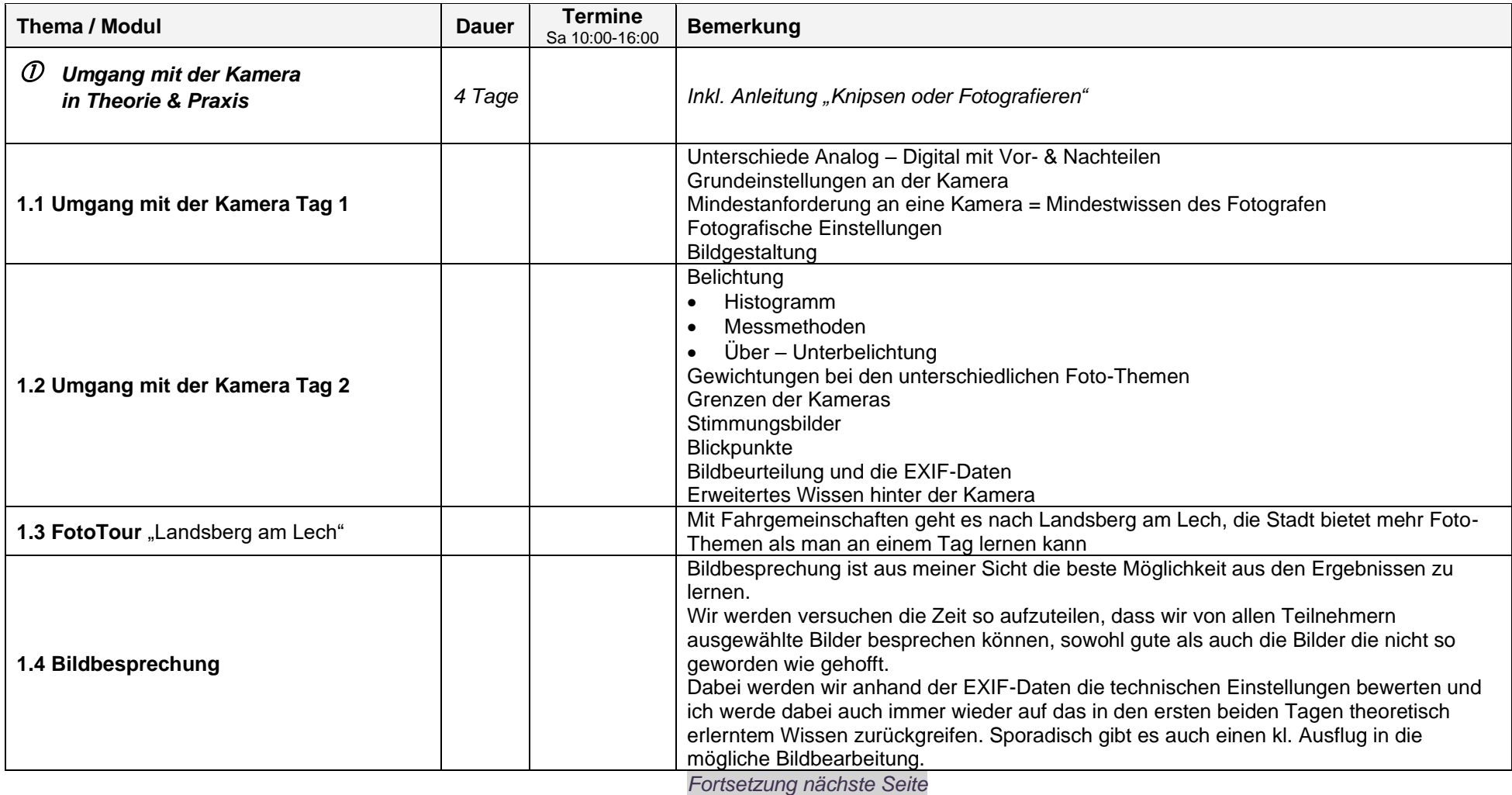

Seite 1 von 3

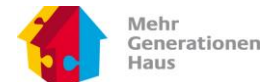

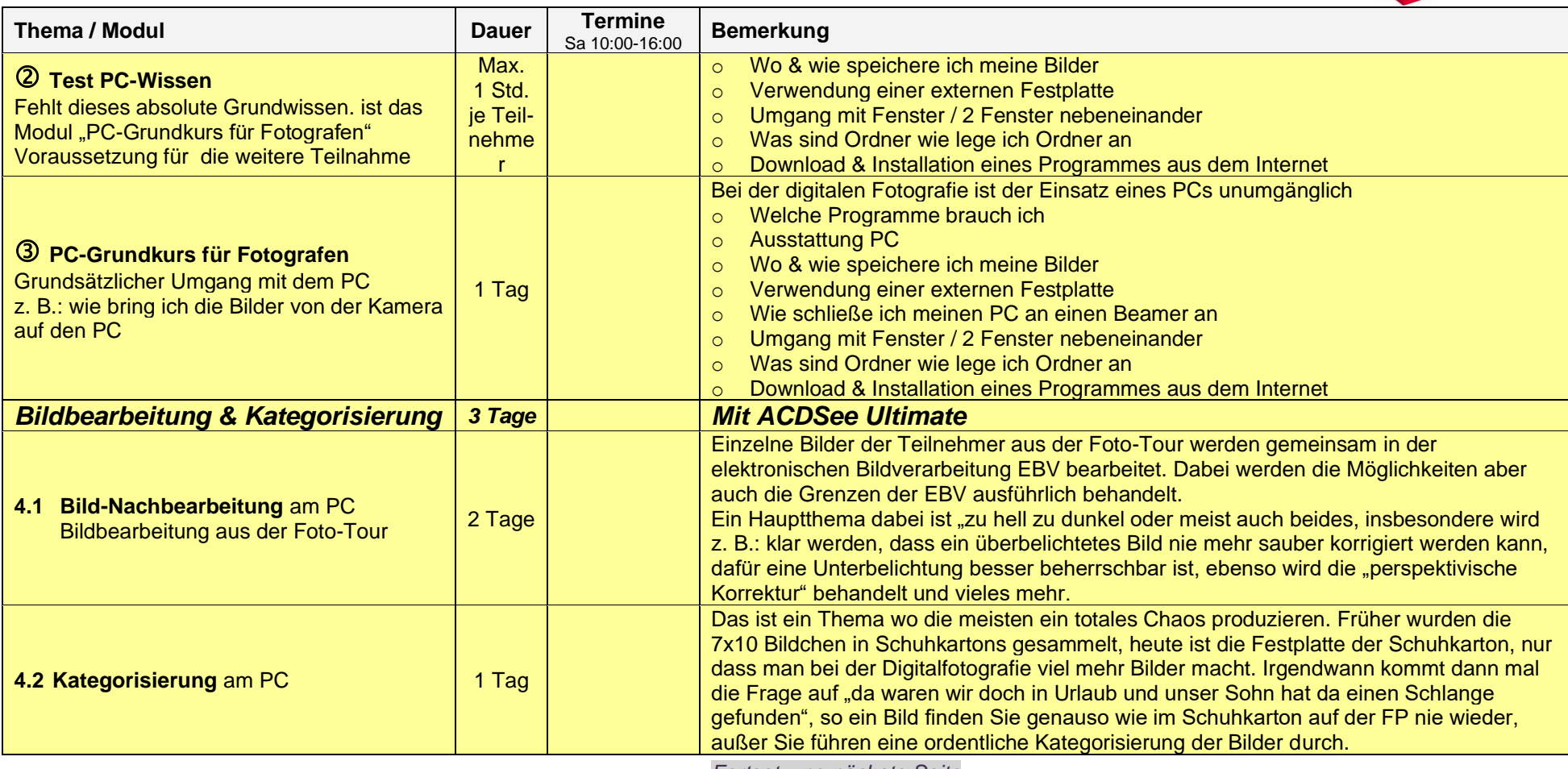

*Fortsetzung nächste Seite*

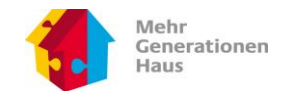

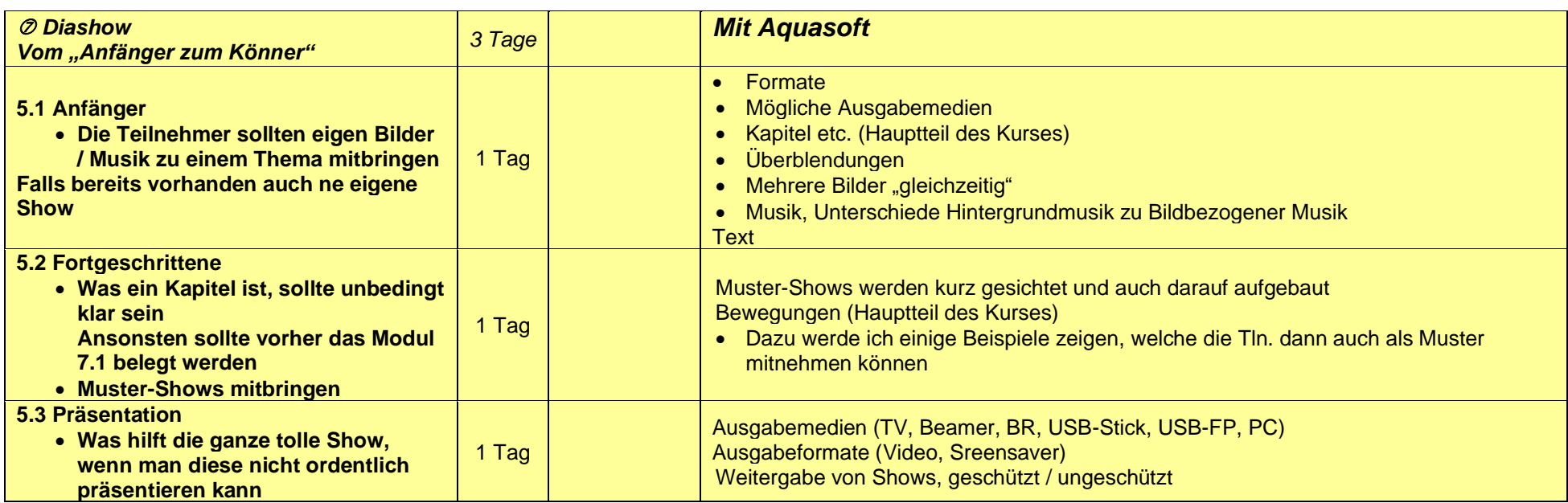

## **Jegliche SW-Kosten sind nicht in den Kursgebühren enthalten!**

Es besteht jedoch die Möglichkeit mit den 30 Tage Testversionen zu arbeiten.

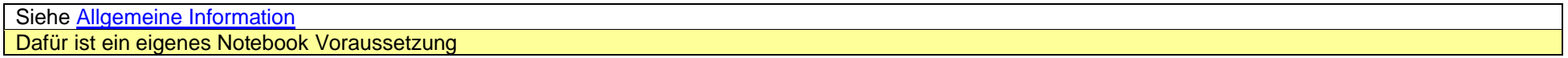

Kontakt: [hugo@foessinger.net](mailto:hugo@foessinger.net?subject=Photokurs%202012)